## Package 'bea.R'

February 23, 2018

Title Bureau of Economic Analysis API

Version 1.0.6

Author Andrea Batch [aut, cre], Jeff Chen [ctb], Walt Kampas [ctb]

**Depends**  $R$  ( $> = 3.2.1$ ), data.table

Imports httr, DT, shiny, jsonlite, googleVis, shinydashboard, ggplot2, stringr, chron, gtable, scales, htmltools, httpuv, xtable, stringi, magrittr, htmlwidgets, Rcpp, munsell, colorspace, plyr, yaml

Description Provides an R interface for the Bureau of Economic Analysis (BEA) API (see <http://www.bea.gov/API/bea\_web\_service\_api\_user\_guide.htm> for more information) that serves two core purposes - 1. To Extract/Transform/Load data [beaGet()] from the BEA API as R-friendly formats in the user's work space [transformation done by default in beaGet() can be modified using optional parameters; see, too, bea2List(), bea2Tab()]. 2. To enable the search of descriptive meta data [beaSearch()]. Other features of the library exist mainly as intermediate methods or are in early stages of development. Important Note - You must have an API key to use this library. Register for a key at <http://www.bea.gov/API/signup/index.cfm>.

URL <https://github.com/us-bea/bea.R>

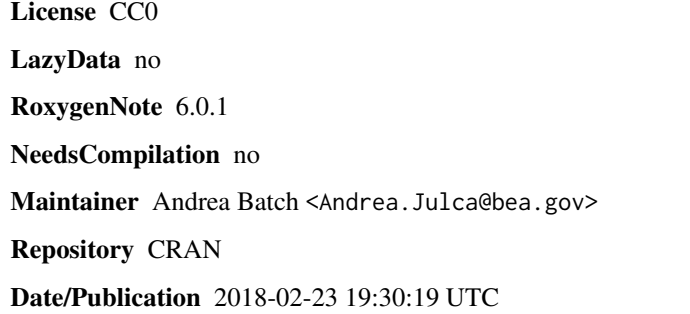

### <span id="page-1-0"></span>R topics documented:

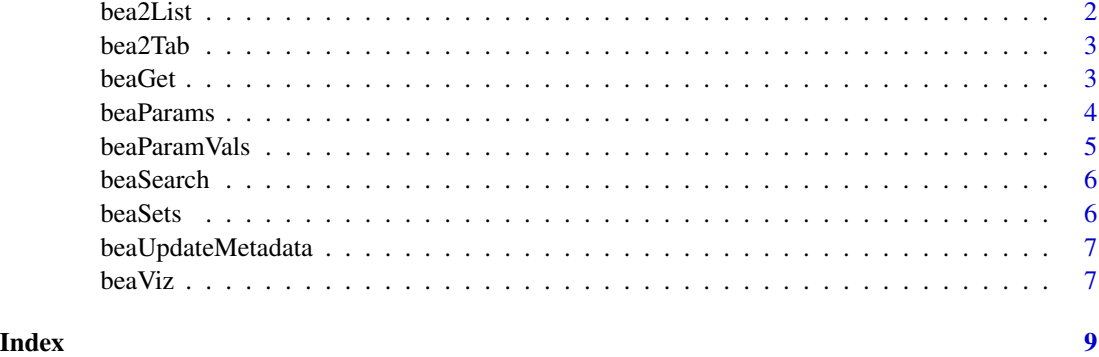

bea2List *Convert BEA API httr response payload to list*

#### Description

Convert BEA API httr response payload to list

#### Usage

bea2List(beaPayload, isMeta = FALSE)

#### Arguments

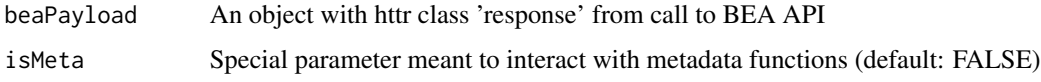

#### Value

An object of class 'list' of several dimensions. View list structure using 'str(yourList)'.

#### Examples

```
userSpecList <- list('UserID' = 'yourKey' ,
'Method' = 'GetData',
'datasetname' = 'NIPA',
'Frequency' = 'A',
'TableID' = '68',
'Year' = 'X')
resp <- beaGet(userSpecList, asTable = FALSE)
BL <- bea2List(resp)
```
<span id="page-2-0"></span>

#### Description

Convert BEA API httr response or list payload to data.table. Also, converts LONG data frame (default API format - see bea2List results) to WIDE data (with years as columns) by default

#### Usage

```
bea2Tab(beaPayload, asWide = TRUE, iTableStyle = TRUE)
```
#### Arguments

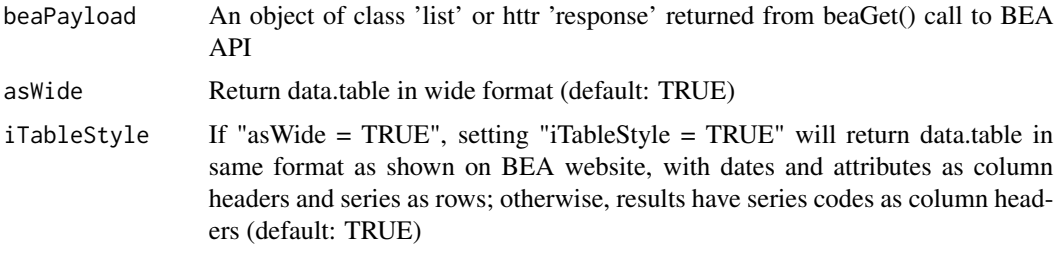

#### Value

An object of class 'data.table' containing data from beaGet(...) with custom attributes(BDT)\$params.

#### Examples

```
userSpecList <- list('UserID' = 'yourKey' ,
'Method' = 'GetData',
'datasetname' = 'NIPA',
'Frequency' = 'A',
'TableID' = '68',
'Year' = 'X')
resp <- beaGet(userSpecList)
BDT <- bea2Tab(resp)
```
beaGet *Pass list of user specifications (including API key) to return data from BEA API.*

#### Description

Pass list of user specifications (including API key) to return data from BEA API.

#### <span id="page-3-0"></span>Usage

```
beaGet(beaSpec, asString = FALSE, asList = FALSE, asTable = TRUE,
  asWide = TRUE, isMeta = FALSE, iTableStyle = TRUE)
```
#### Arguments

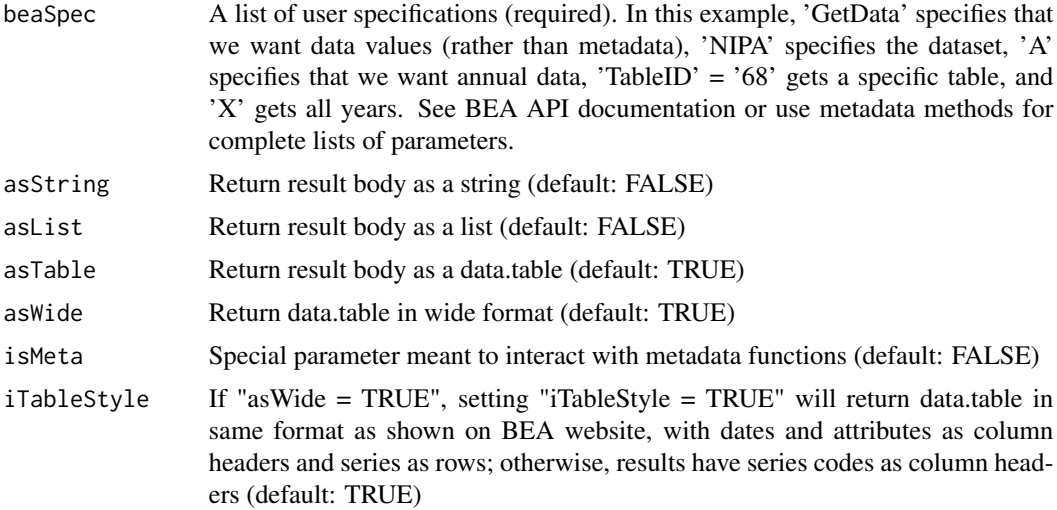

#### Value

By default, an object of class 'list' of several dimensions. View list structure using 'str(yourList)'.

#### Examples

```
userSpecList <- list('UserID' = 'yourAPIKey' ,
'Method' = 'GetData',
'datasetname' = 'NIPA',
'Frequency' = 'A',
'TableID' = '68',
'Year' = 'X')
BDT <- beaGet(userSpecList, asTable = TRUE)
```

```
beaParams Gives list of parameters possible for a given dataset
```
#### Description

Gives list of parameters possible for a given dataset

#### Usage

beaParams(beaKey, setName)

#### <span id="page-4-0"></span>beaParamVals 5

#### Arguments

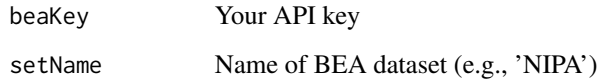

#### Value

A metadata object of class 'list' of several dimensions. View list structure using 'str(yourList)'.

#### Examples

```
beaParams('yourAPIkey', 'RegionalData')
```
beaParamVals *Gives list of values possible for a given dataset's parameters*

#### Description

Gives list of values possible for a given dataset's parameters

#### Usage

```
beaParamVals(beaKey, setName, paramName)
```
#### Arguments

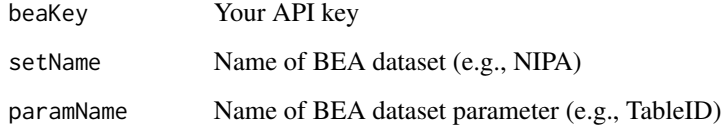

#### Value

A metadata object of class 'list' of several dimensions. View list structure using 'str(yourList)'.

#### Examples

```
beaParamVals('yourAPIkey', 'RegionalData', 'keycode')
```
<span id="page-5-0"></span>

#### Description

Searches indexed dataset table name, label, and series codes. CAUTION: Currently only works with NATIONAL datasets (NIPA, NIUnderlyingDetail, FixedAssets), temporarily excluding FixedAssets, and REGIONAL datasets (RegionalProduct, RegionalIncome)

#### Usage

```
beaSearch(searchTerm, beaKey = NULL, asHtml = FALSE)
```
#### Arguments

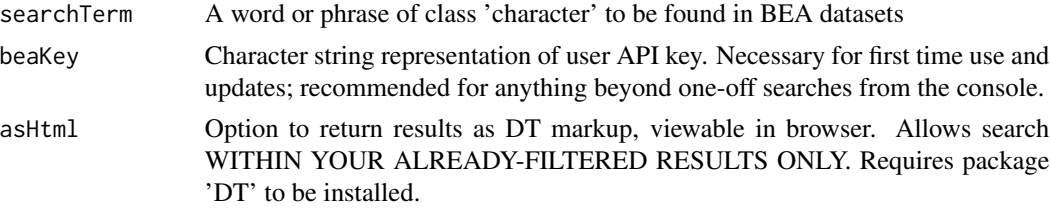

#### Value

An object of class 'data.table' with information about all indexed sets in which the search term was found.

#### Examples

beaSearch('gross domestic product', asHtml = TRUE)

beaSets *Returns a list of all datasets*

#### Description

Returns a list of all datasets

#### Usage

```
beaSets(beaKey)
```
#### Arguments

beaKey Your API key

#### <span id="page-6-0"></span>beaUpdateMetadata 7

#### Value

A metadata object of class 'list' of several dimensions. View list structure using 'str(yourList)'.

#### Examples

```
beaSets('yourAPIkey')
```
beaUpdateMetadata *Download BEA metadata into library/data folder if needed*

#### Description

Download BEA metadata into library/data folder if needed

#### Usage

```
beaUpdateMetadata(datasetList, beaKey)
```
#### Arguments

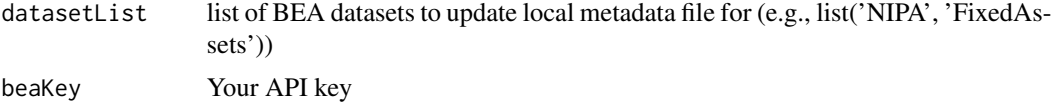

#### Value

Nothing. This updates local .RData files to be used in beaSearch.

#### Examples

```
beaUpdateMetadata(list('RegionalData', 'NIPA'), beaKey = 'yourAPIkey')
```
beaViz *Visualize BEA API response payload*

#### Description

When entered into the R console, the function below starts an interactive dashboard. CAUTION: Currently only works with NATIONAL datasets (NIPA, NIUnderlyingDetail, FixedAs-sets). R Studio users must opt to "show in browser" for this method to be fully functional.

#### Usage

beaViz(beaPayload = NULL, beaKey = NULL)

8 bea Viz

#### Arguments

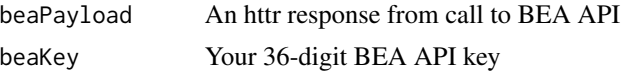

#### Examples

```
userSpecList <- list('UserID' = 'yourKey' ,
'Method' = 'GetData',
'datasetname' = 'NIPA',
'Frequency' = 'A',
'TableID' = '68',
'Year' = 'X')
resp <- beaGet(userSpecList)
BDF <- beaViz(resp)
userSpecList <- list('UserID' = 'yourKey' ,
'Method' = 'GetData',
'datasetname' = 'NIPA',
'Frequency' = 'A',
'TableID' = '68',
'Year' = 'X')
```
# <span id="page-8-0"></span>Index

∗Topic metadata beaParams, [4](#page-3-0) beaParamVals, [5](#page-4-0) beaSets, [6](#page-5-0) beaUpdateMetadata, [7](#page-6-0) ∗Topic search beaSearch, [6](#page-5-0) beaUpdateMetadata, [7](#page-6-0) bea2List, [2](#page-1-0) bea2Tab, [3](#page-2-0)

beaGet, [3](#page-2-0) beaParams, [4](#page-3-0) beaParamVals, [5](#page-4-0) beaSearch, [6](#page-5-0) beaSets, [6](#page-5-0) beaUpdateMetadata, [7](#page-6-0) beaViz, [7](#page-6-0)